# COMPRAS GOVERNAMENTAIS

 $\circ$ 

## PESQUISANDO ATAS DE PREGÃO

## 1 – ACESSAR O LINK: HTTP://COMPRASNET.GOV.BR/CONSULTALICITAC OES/CONSLICITACAO\_TEXTO.ASP

### > LICITAÇÕES DO GOVERNO FEDERAL

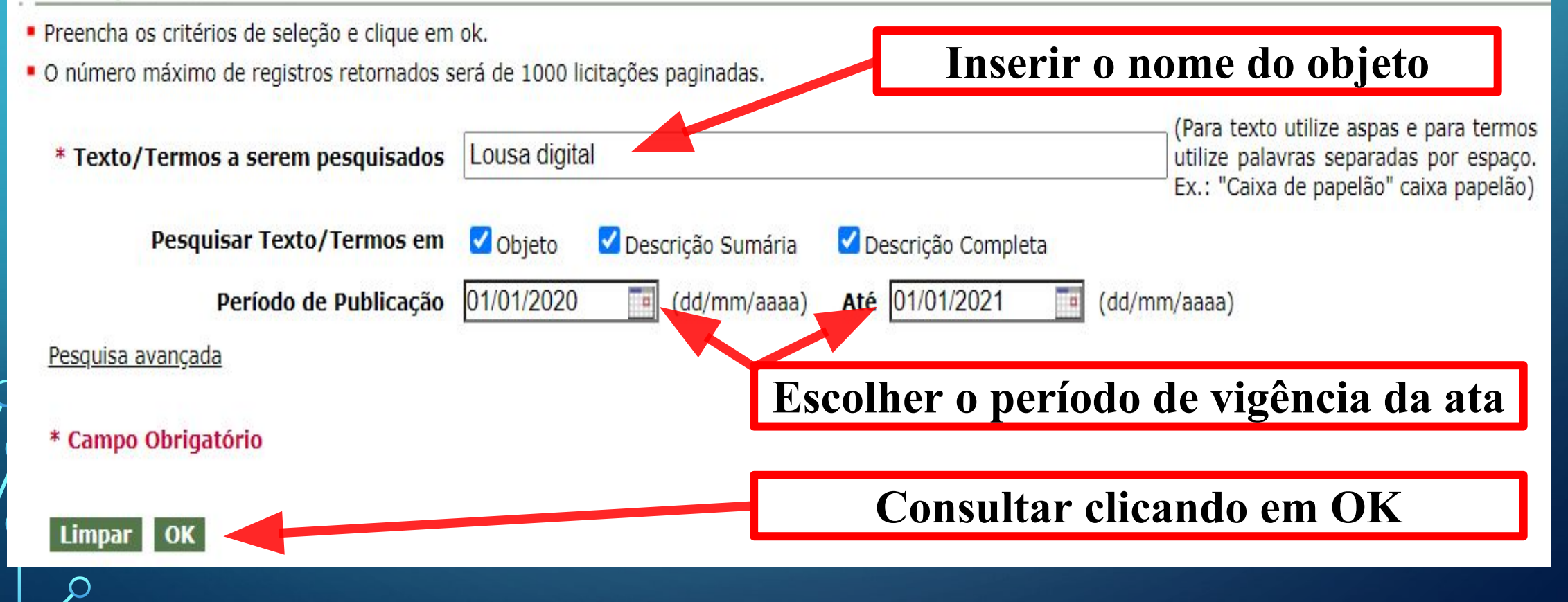

## NA SEQUÊNCIA, O SISTEMA ABRE UMA PÁGINA COM VÁRIOS PREGÕES RELACIONADOS AO OBJETO PESQUISADO.

### > LICITAÇÕES DO GOVERNO FEDERAL

 $\overline{O}$ 

 $\bigcap$ 

Texto/Termos pesquisados: Lousa digital

Copie esses dados para a próxima etapa:

1-Numero do pregão escolhido sem a barra. Exemplo: 282020; e 2- Código da UASG respectiva. Exemplo: 158161

Pesquisando em: Objeto, Descrição Sumária, Descrição Compreta

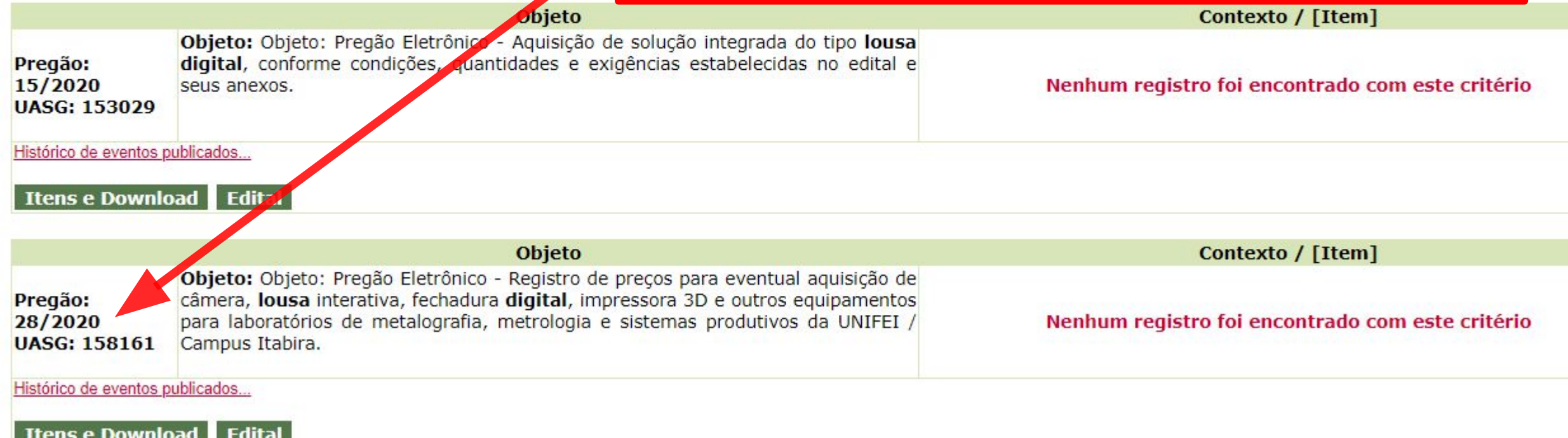

## AGORA ABRA OUTRA ABA EM SEU NAVEGADOR E ACESSE O LINK A SEGUIR: HTTP://COMPRASNET.GOV.BR/LIVRE/PREGAO/AT A0.ASP

 $\bigcap$ 

- Caso queira fazer a pesquisa pela Uasg clique no botão selecionar.
- Caso seja informado o código da Uasg, a pesquisa será feita pelo código, a lista de UASGs será ignorada.

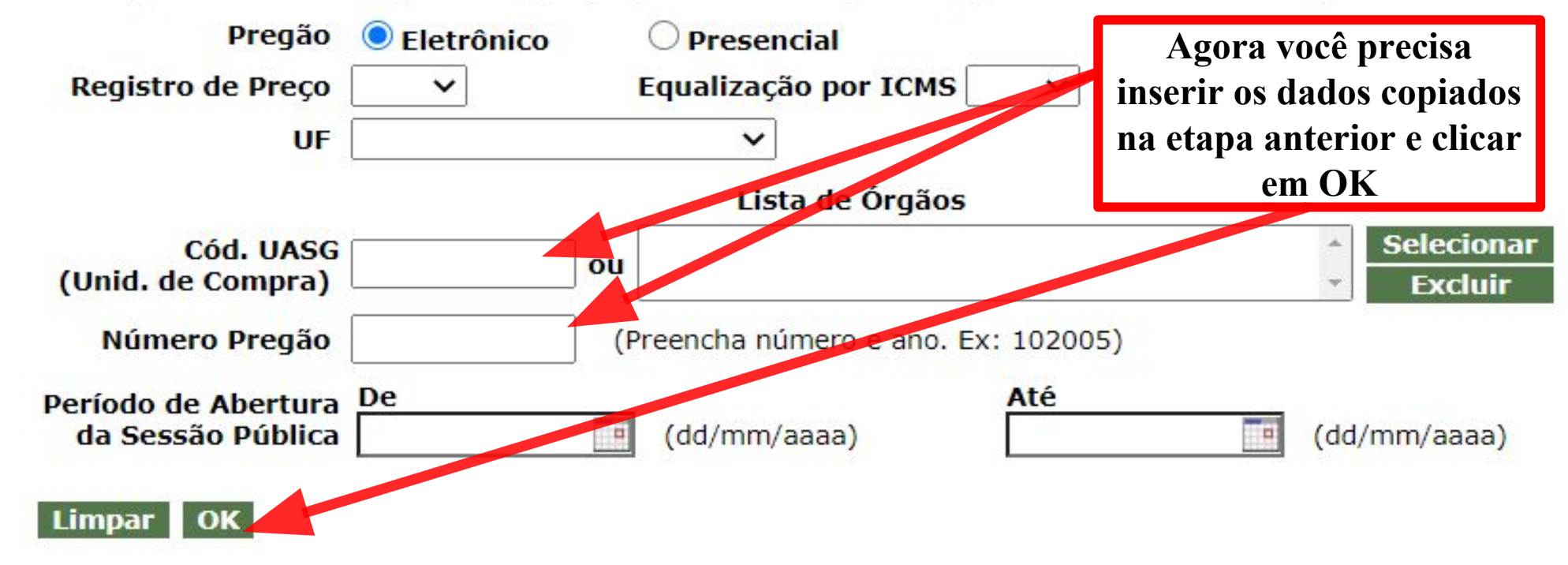

### O CONSULTA ATAS

 $\bigcap$ 

 $\sum$ 

#### · Clique no número da licitação para ver a ata

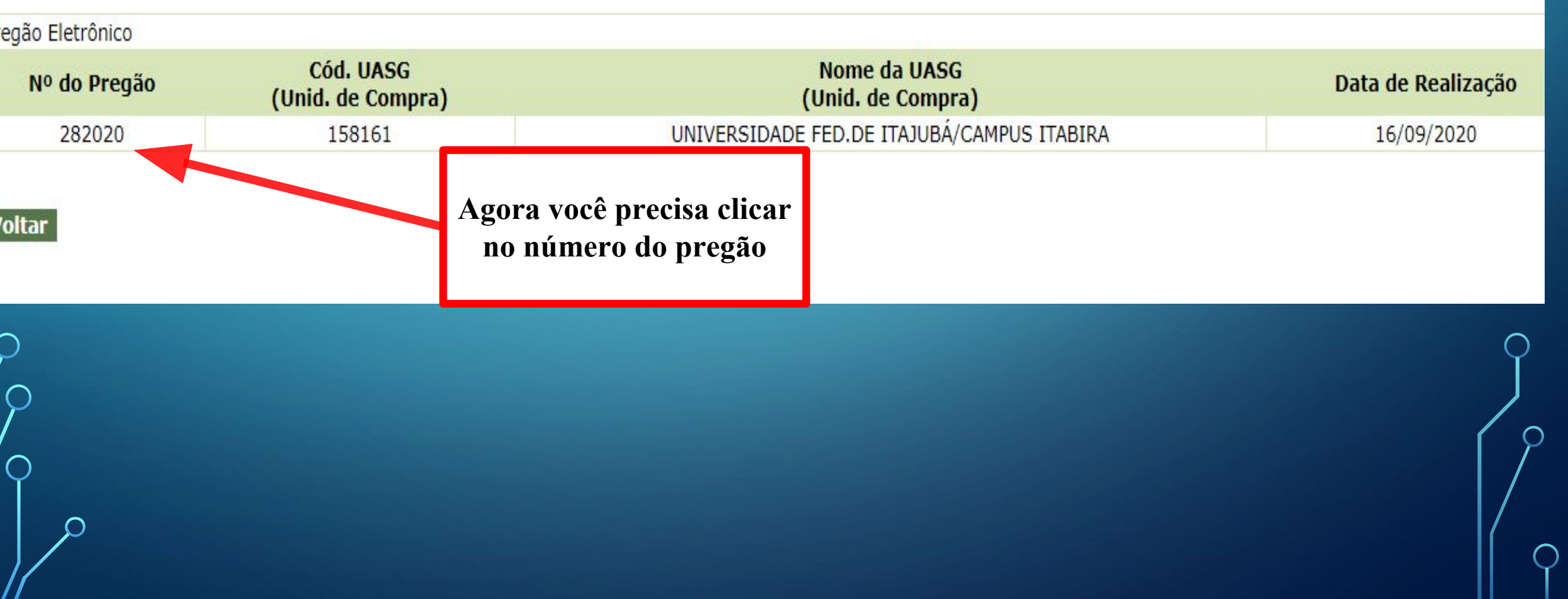

## CONSULTA ATA DO PREGÃO

### **• Visualizar Ata**

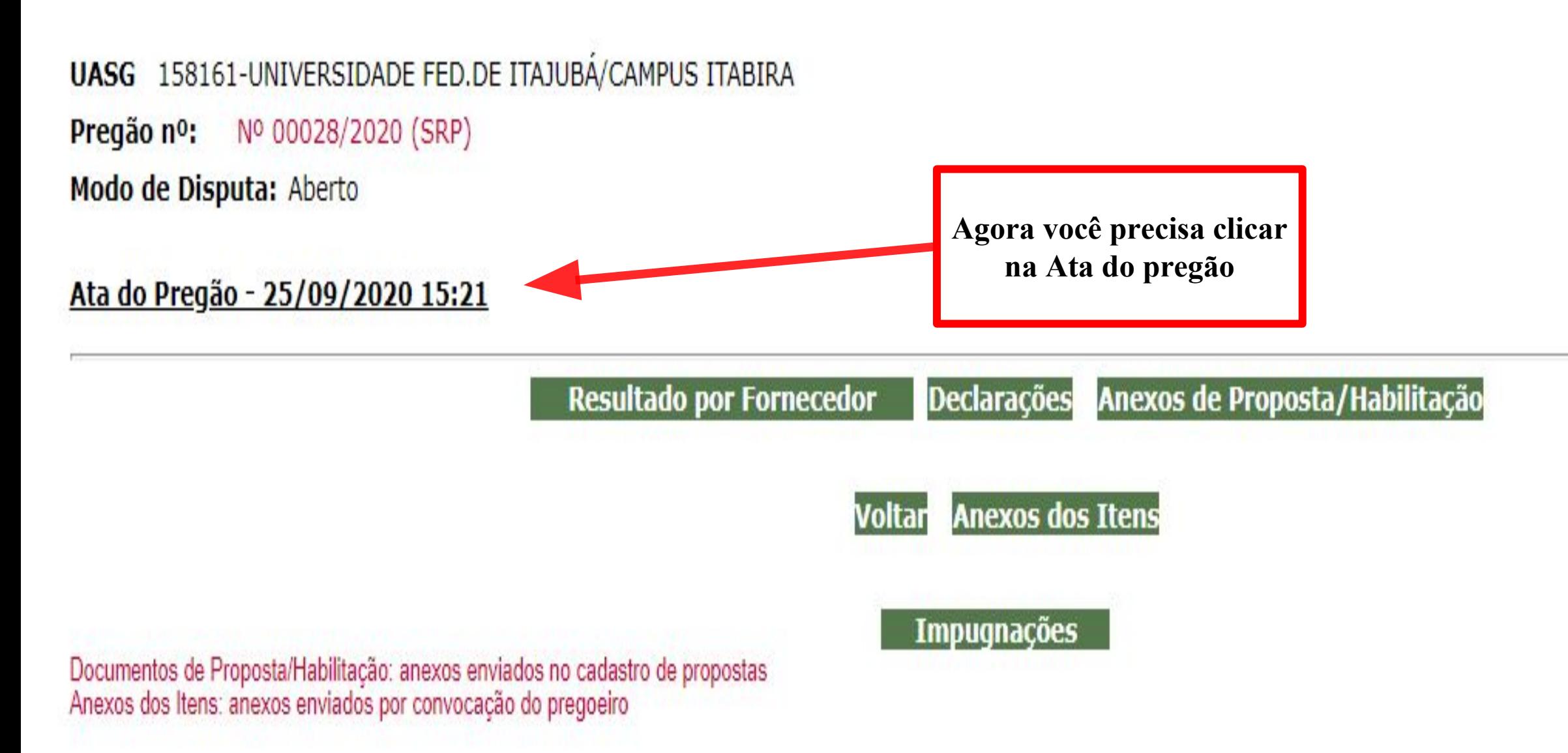

### CONSULTA ATA DO PREGÃO

 $\sum$ 

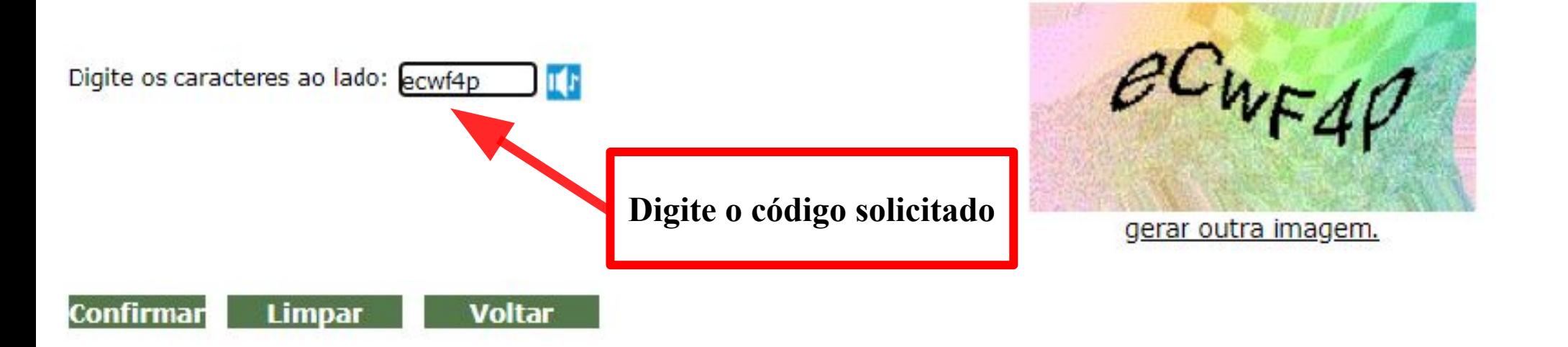

Observação: Esta informação ajuda ao Sistema Comprasnet a evitar a consulta por programas automáticos, que dificultam a utilização deste aplicativo pelos demais fornecedores.

⌒

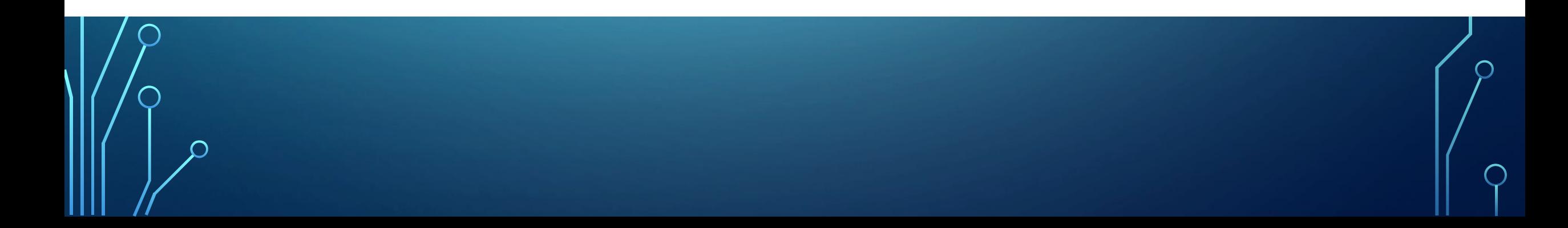

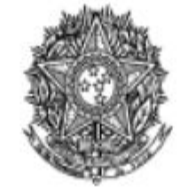

MINISTÉRIO DA EDUCAÇÃO Universidade Federal de Itajubá Universidade Federal de Itajubá/Campus Itabira Aqui é possível verificar a aceitação, valor e outros dados

Ata de Realização do Pregão Eletrônico Nº 00028/2020 (SRP)

s 09:07 horas do dia 16 de setembro de 2020, reuniram-se o Pregoeiro Oficial deste Órgão e respectivos membros da Equipe de Apoio, designados pelo instrumento legal 2092/2019 de 2/01/2020, em atendimento às disposições contidas na Lei nº 10.520 de 17 de julho de 2002 e no Decreto nº 10.024 de 20 de setembro de 2019, referente ao Processo nº 3499004515202081, para realizar os procedimentos relativos ao Pregão nº 00028/2020. Modo de disputa: Aberto. Objeto: Objeto: Pregão Eletrônico - Registro de preços para eventual quisição de câmera, lousa interativa, fechadura digital, impressora 3D e outros equipamentos para laboratórios de metalografia, metrologia e sistemas produtivos da UNIFEI / Campus abira.. O Pregoeiro abriu a Sessão Pública em atendimento às disposições contidas no edital, divulgando as propostas recebidas. Abriu-se em seguida a fase de lances para classificação os licitantes relativamente aos lances ofertados.

#### **Item: 4**

Descrição: IMPRESSORA TÉRMICA

Descrição Complementar: Impressora 3D FDM - 2 VOLUME DE IMPRESSÃO 220mm X 220mm X 300mm - TAMANHO DA MÁQUINA MONTADA 552mm X 485mm X 510mm - PESO DA MÁQUINA 11,8 KG - NÚMERO DE BICOS (NOZZLE) 1 - ESPESSURA DA CAMADA 0,1 mm-0,4 mm (Ajustável) - MÉTODO DE IMPRESSÃO Cartão SD ou USB - VELOCIDADE MÁXIMA DE IMPRESSÃO 100 mm/s - VELOCIDADE MAXIMA DE TRAVEL 180 mm/s FRAME - Perfil de alumínio - DIÂMETRO DO FILAMENTO 1,75 mm - PRECISÃO DE POSICIONAMENTO EIXO Z -0,004 mm / XY 0,012 mm - DIÂMETRO DA SAÍDA DO BICO (NOZZLE) Padrão 0.4 mm (pode ser usado opcionalmente 0,2mm ou 0,3mm - vendido separadamente) - TEMPERATURA MÁXIMA DE EXTRUSÃO 250ºC - TEMPERATURA MÁXIMA DA MESA 110ºC - FONTE AC 110 220V I DC Saída 24V 15A 270W. Tratamento Diferenciado: Tipo I - Participação Exclusiva de ME/EPP

**Quantidade: 2** Valor Máximo Aceitável: R\$ 5.374.9800 Aplicabilidade Decreto 7174: Não Intervalo mínimo entre lances: 1.00 %

Unidade de fornecimento: Unidade Situação: Aceito e Habilitado Aplicabilidade Margem de Preferência: Não

Aceito para: D3M INDUSTRIA E COMERCIO LTDA, pelo melhor lance de R\$ 4.184,7300 e a quantidade de 2 Unidade.

#### Item: 5

Descrição: LOUSA INTERATIVA

Descrição Complementar: LOUSA INTERATIVA, MATERIAL POLIÉSTER, COR BRANCA, TIPO ALIMENTAÇÃO USB, TENSÃOS V, CARACTERÍSTICAS ADICIONAIS DIMENSÕES 2235X1255 MM, ÁREA DE PROJEÇÃO 100, TIPO TELA TOUCH SCREEN

Tratamento Diferenciado: Tipo I - Participação Exclusiva de ME/EPP **Ouantidade: 4** Valor Máximo Aceitável: R\$ 2.300,0000 Aplicabilidade Decreto 7174: Não Intervalo mínimo entre lances: 1,00 %

Unidade de fornecimento: Unidade Situação: Aceito e Habilitado com intenção de recurso Aplicabilidade Margem de Preferência: Não

Aceito para: B2G COMERCIO DE PRODUTOS E EQUIPAMENTOS LIMITADA, pelo melhor lance de R\$ 2.625,0000 e com valor negociado a R\$ 2.300,0000 e a quantidade de 4 Unidade.

### **Para acessar o Termo de referência do objeto acesse o link inicial e realize a pesquisa novamente:**

**http://comprasnet.gov.br/ConsultaLicitacoes/ConsLicitacao\_texto.asp**

#### > LICITAÇÕES DO GOVERNO FEDERAL

- Preencha os critérios de seleção e clique em ok.
- · O número máximo de registros retornados será de 1000 licitações paginadas.

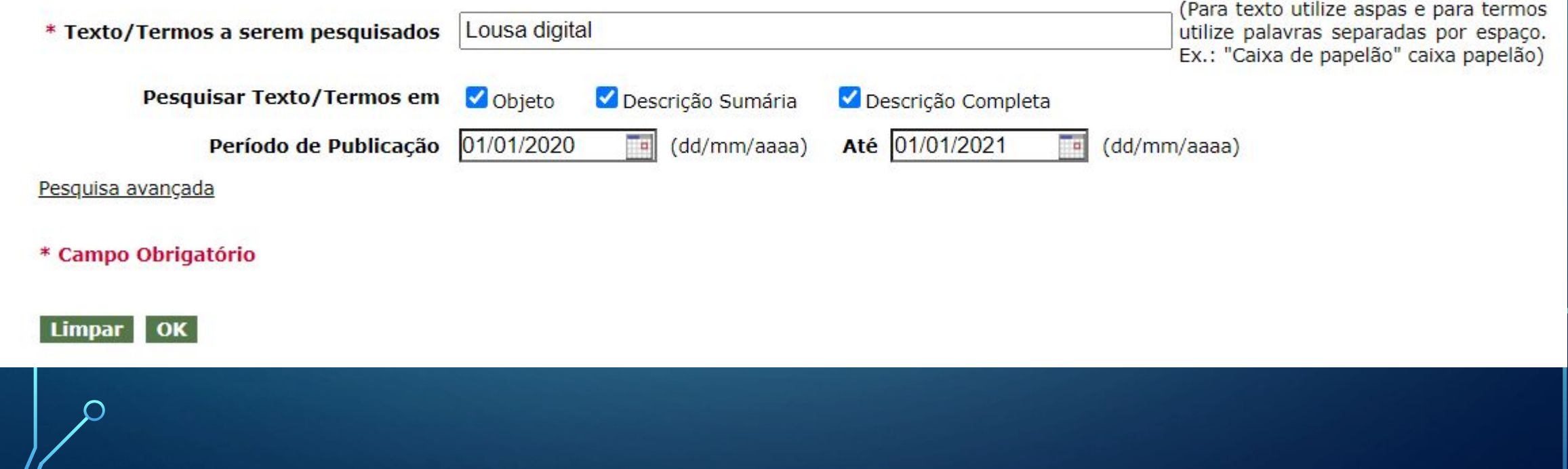

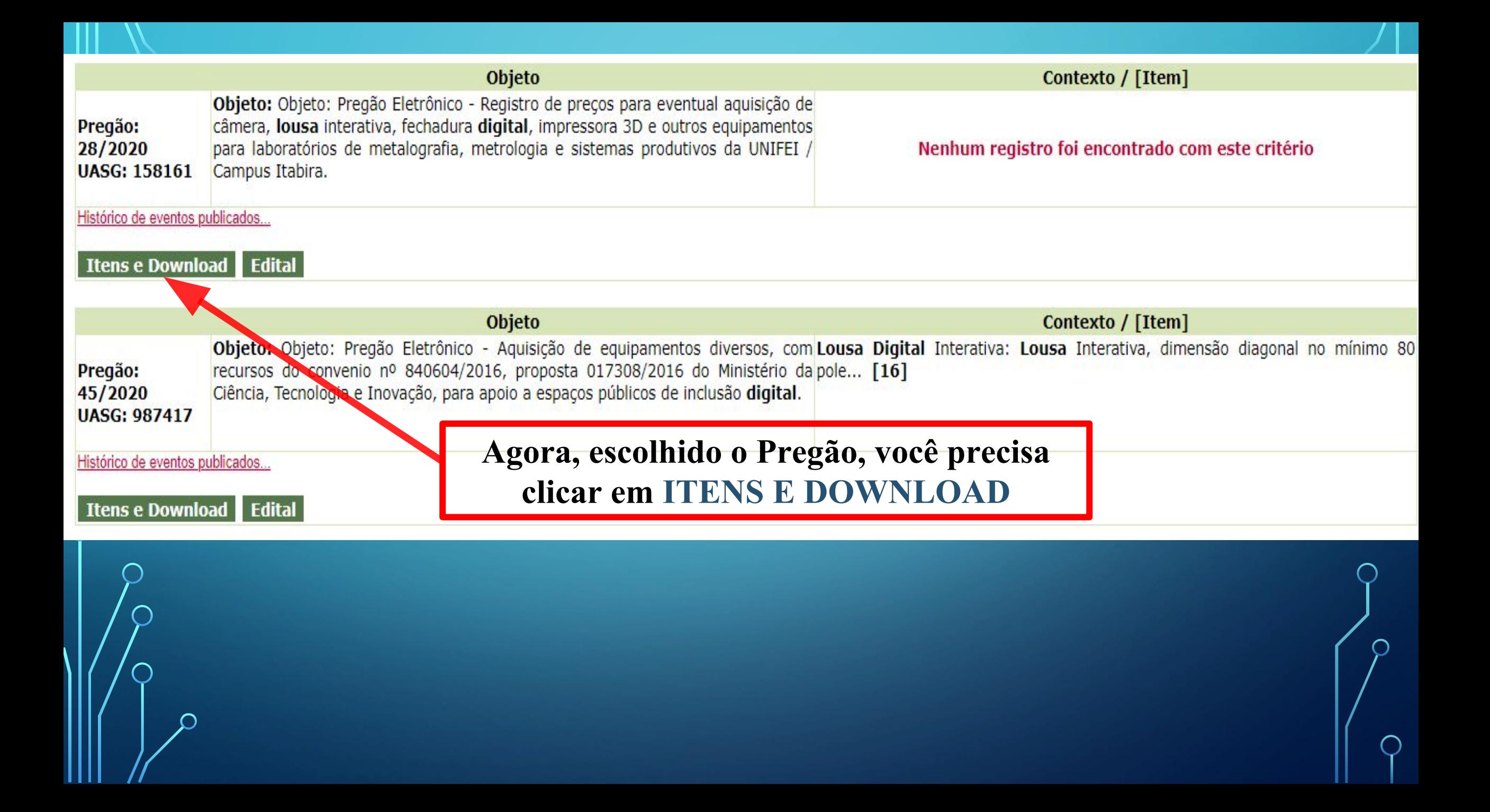

#### **IU = SWITCH**

SWITCH, QUANTIDADE PORTAS 16 UN, TIPO PORTAS 1000 BASE T, 100 BASE TX E 10 BASE T, EM MODOS FU L, VELOCIDADE PORTA 20 MBPS, ALIMENTAÇÃO 110/220 V, FREQUÊNCIA 60 HZ, CARACTERÍSTICAS ADICIONAIS PORTAS 10/100/1000, AUTOSENSE E RJ45, ALTURA 1U P A, APLICAÇÃO CONECTAR MICROCOMPUTADOR A REDE Tratamento Diferenciado: Tipo I - Participação Exclusiva de ME/EPP Aplicabilidade Decreto 7174: Não Aplicabilidade Margem de Preferência: Não **Ouantidade: 2** Unidade de fornecimento: Conjunto

#### **11 - CALIBRE DE ALTURA GRAMINHO**

Traçador de Altura 300mm (graduação 0,02mm) - Calibrador Traçador de Altura Digital 300mm/12 0,01mm/0.0005 Calibradores Traçadores de Altura Digital Visor LCD de 6 dígitos grandes (10x3,8mm) com alto contraste que permite uma leitura rápida e exata. Novo design, moderno e inovador. Uma vez programada, a origem da escala ABSOLUTE permanece como posição de referência absoluta até que bateria seja trocada. Exatidão inalterada até em movimentos de alta velocidade. Aumento nas dimensões da coluna possibilitaram melhorar a rigidez e aumentar a exatidão. O traçador de altura com a melhor relação custo x benefício. Acessórios: INCLUI BATERIA, RISCADOR E GRAMPO.

Tratamento Diferenciado: Tipo I - Participação Exclusiva de ME/EPP Aplicabilidade Decreto 7174: Não Aplicabilidade Margem de Preferência: Não Quantidade: 1 Unidade de fornecimento: Unidade

#### **Grupos**

 $G1$ 

1 - PEÇA EQUIPAMENTO LABORATÓRIO

8 - PECA EQUIPAMENTO LABORATÓRIO

Informações Adicionais do Download

## Agora você precisa ir ao final da página e clicar em DOWNLOAD

O conteúdo deste edital é de inteira responsabilidade do órgão licitante, e eventuais problemas devem ser tratados com o mesmo.

**Voltar Download** 

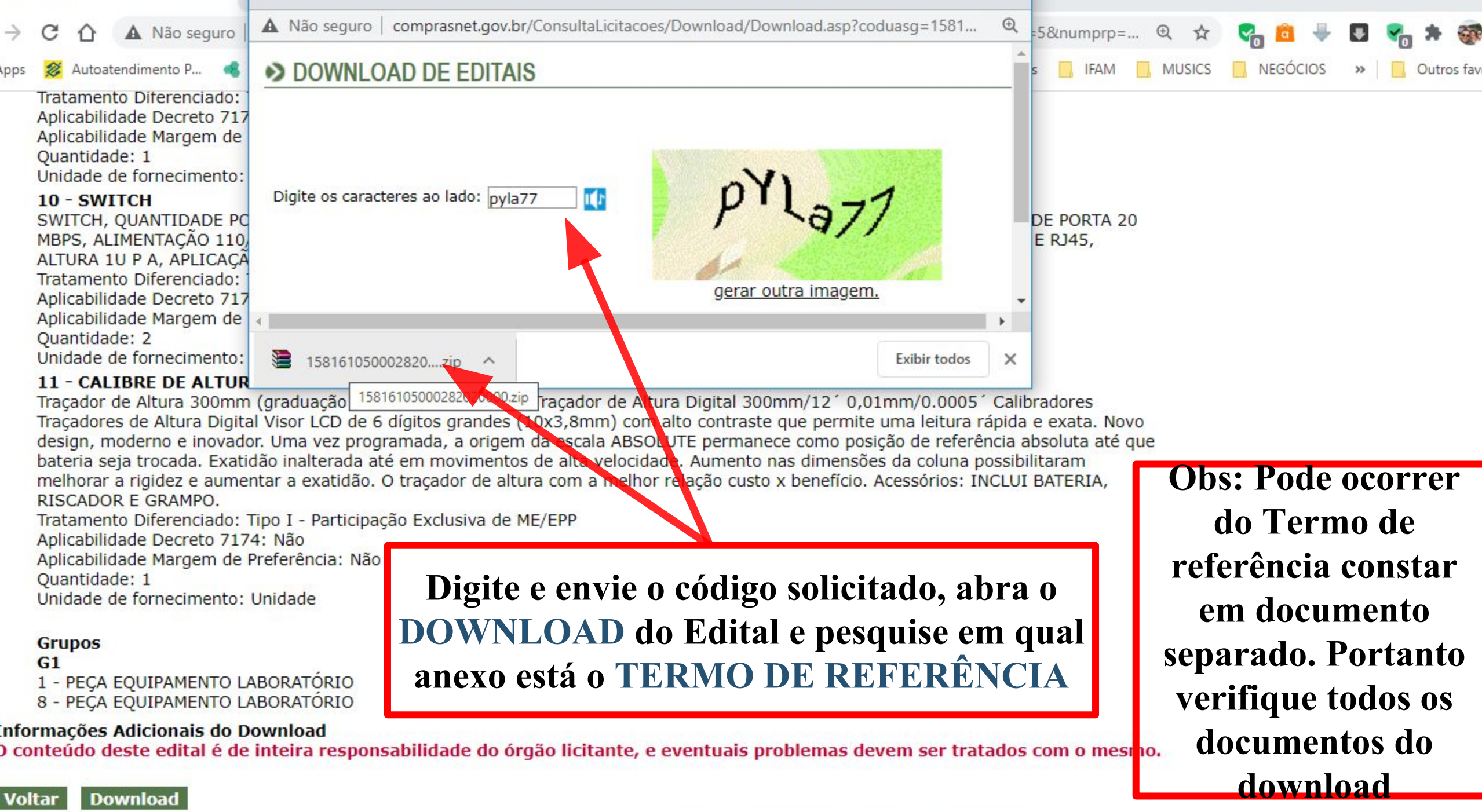

- -

**POR** 

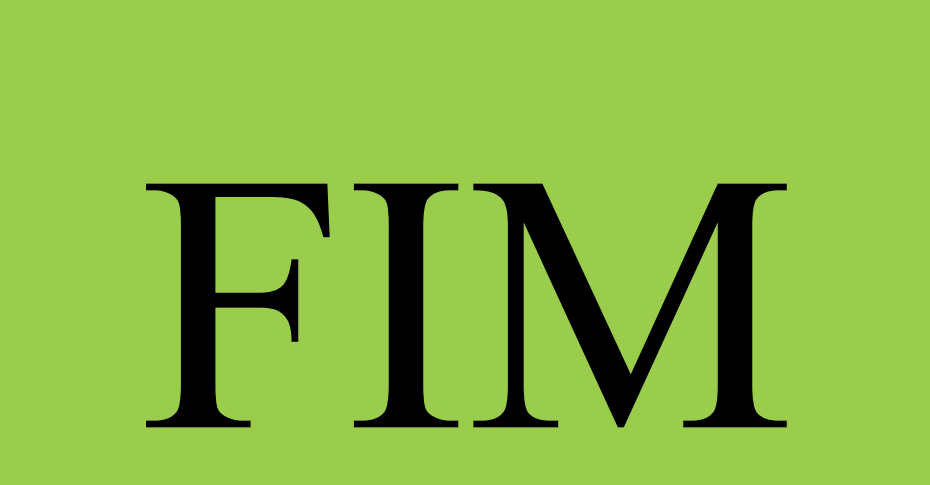

 $\sum$ 

 $\bigcap$ 

 $\bigcap$ 

160

 $\bigcirc$